# What's New

# Release Notes for V-Ray 5 for Unreal, update 1

Official Release

Date - January, 2022

Download Build 5.10.01

## **New Features**

### **Unreal Engine**

• Support for Unreal Engine 4.27

#### Geometry

° Initial support for Skeletal Meshes

#### **Render element**

Implemented Light Mix render element and LightMix Source in VFB

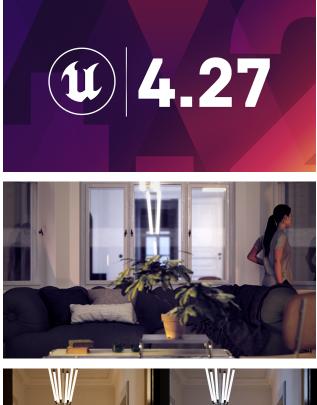

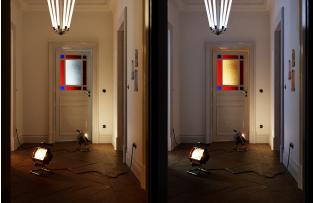

# **Modified Features**

Performance

° Optimized Interactive rendering performance and responsiveness

### **Fixes**

### Installer

° Bug with auto detection the Unreal Engine's installation directory

# **Release Notes for V-Ray 5 for Unreal**

Official Release

Date - August, 2021

# **New Features**

### V-Ray

- $^\circ~$  Updated V-Ray core to version 5.10.03

- Blue Noise Sampling
   Initial Out of core support (only V-Ray proxy geometry)
   Improved Trace depth for reflection and refraction rays

#### New VFB

 $^{\circ}~$  New implementation of VFB with integrated Layers compositing

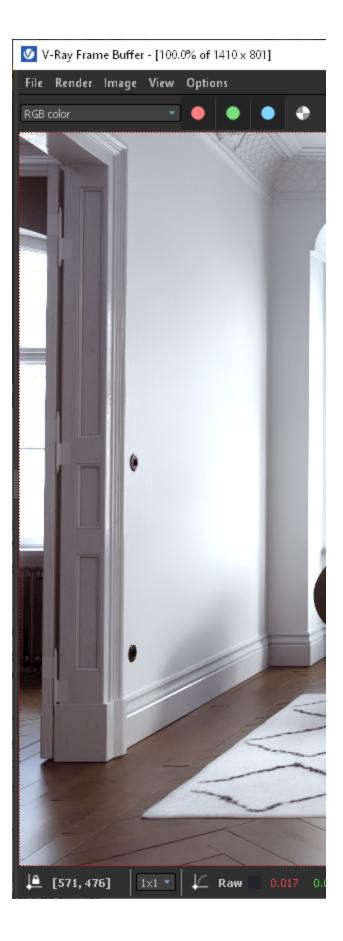

### Denoiser

• Implemented Intel® Open Image Denoise

| ⊿ VRay Render Elements       |                                                                          |
|------------------------------|--------------------------------------------------------------------------|
| Denoiser                     | Intel Open Image Denoise 🔻                                               |
| Post Effect Update Frequence | V-Ray Denoiser<br>NVidia Al Denoiser<br>Intel Open Image Denoise<br>None |
| Performance                  |                                                                          |

### Geometry

 $^{\circ}$  Support for geometry pivot offset

### Materials

• Support for Coat layer in VRayMtl

### Export .vrscene

 $^{\circ}~$  Added export only selected nodes to .vrscene

| U                    | V-Ray Scene | Export Options   |
|----------------------|-------------|------------------|
| ⊿ Common             |             |                  |
| VRScene Name         |             | Untitled_1       |
| Export VRScene Path  |             | E:/UNREAL_PROJEC |
| Compress             |             | <b>V</b>         |
| Export Selected Node | s Only      | •                |
| ⊿ Light Bake         |             |                  |
| Light Bake           |             | •                |
|                      | Export      | Cancel           |
|                      |             |                  |

## **Modified Features**

#### V-Ray Bake

 Implemented Custom preset that takes settings from V-Ray Settings tab

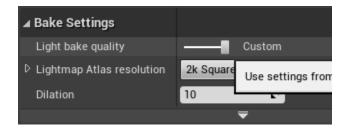

#### Installer

• Updated Installer

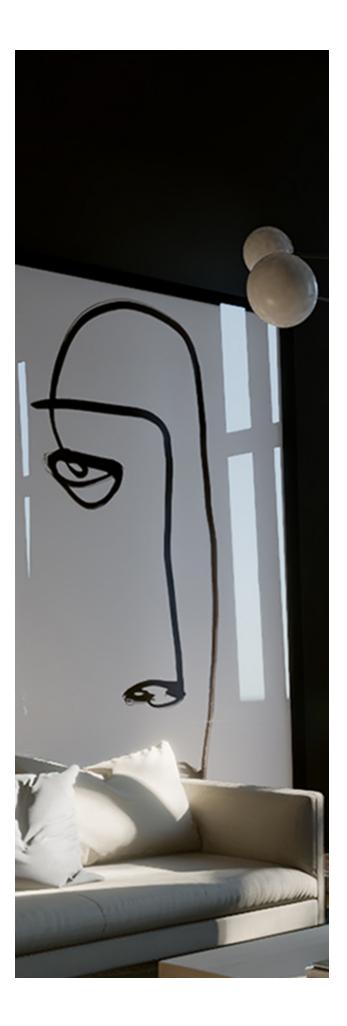

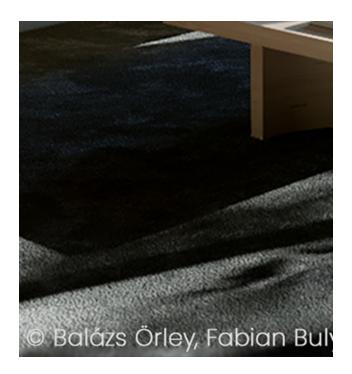

#### License Server

° Updated Online License Server in installer to 5.5.4

#### **Chaos Cloud**

• Updated Chaos Cloud Client in installer to 1.13.0

# **Release Notes for V-Ray Next for Unreal, update 3.2**

Official Release

Date - March, 2021

### **New Features**

### **Unreal Engine**

Support for Unreal Engine 4.26

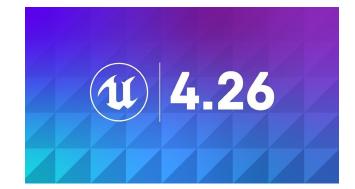

# **Modified Features**

#### License Server

Updated Online License Server in installer to 5.5.3

### **Chaos Cloud**

° Updated Chaos Cloud Client in installer to 1.1.0

# Release Notes for V-Ray Next for Unreal, update 3.1

Official Release

Date - October, 2020

## **Modified Features**

#### Installer

° Improved installer initialization speed

#### .vrscene Import

 Grouping of objects in World Outliner based on type and layers in host DCC

| 🗮 World Outliner 🛛 🛛    |
|-------------------------|
| Search                  |
| Label                   |
| 🗢 4 🌿 Untitled (Editor) |
| 🐵 🔺 🛅 Cameras           |
| 🐵 😽 renderView          |
| 🐵 🔺 🛅 Floors            |
| A StaticMeshes          |
| Floor_00_node_16        |
| Floor_01_node_10        |
| Floor_02_node_24        |
| Ground_node_23          |
| Planter_node_1359       |
| A Furn                  |
| O D StaticMeshes        |
| A Lights                |
| VRayDome_light_1394     |

#### .vrscene Export

 Improved exported .bat file when exporting light bake atlas . vrscenes

### **Bug Fixes**

### V-Ray Bake

- Light map EXRs modified in Photoshop import as black
- Process Atlases not extracting EXRs from a very long path
- Failed to export EXRs to a non-latin name path

#### .vrscene Import

Crash on reimport of Light mesh in UE 4.25

#### .vrscene Export

• Port number doesn't export correctly in generated .bat file

# **Release Notes for V-Ray Next for Unreal, update 3**

#### Official Release

Date - June, 2020

## **New Features**

#### **Chaos Cloud**

Support for Chaos Cloud - Rendering and Light baking ()

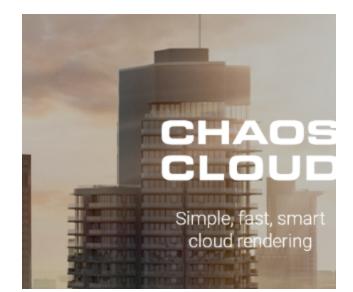

# Notification if the user is rendering in the viewport with disabled realtime option

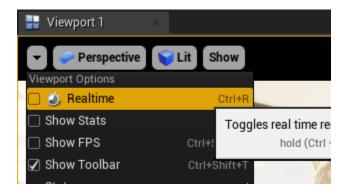

#### Materials

UΧ

Added SideColor option representing Fresnel in VRayMtl ()

#### MAX Script

• V-Ray Material Optimizer MAX script for texture baking and material simplification ()

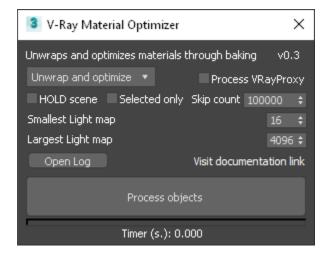

## **Modified Features**

License Server

° Updated Online License Server in installer to 5.5.0

## **Bug Fixes**

### Materials

- Serialization mismatch crash in certain situations with Alpha Composite blend mode in VRayMtl
- Refraction input clamping colors above 1.0

#### Lights

° LightMesh not exporting correctly when set to "Invisibl"

#### Installer

° Standalone Render Server installation fails to locate vray.exe

# Release Notes for V-Ray Next for Unreal, update 2.7

Official Release

Date - May, 2020

### **New Features**

### Unreal

Support for Unreal Engine 4.25

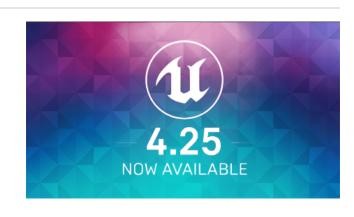

#### V-Ray Bake

 Process Atlases - Extract light maps from single or multiple atlases saved in .exr files ()

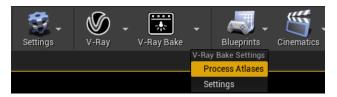

 Export Light bake .vrscenes from the V-Ray Scene Export Options ()

| U                   | V-Ray Scene Export Options | × |
|---------------------|----------------------------|---|
| ▲ Common            |                            |   |
| VRScene Name        | output                     |   |
| Export VRScene Path | E:/UNREAL_PROJECTS/MP_S    |   |
| Compress            |                            |   |
| ⊿ Light Bake        |                            |   |
| Light Bake          |                            |   |
|                     | Export Cancel              |   |

## 11 \psi Modes 1 Search Classes **Recently Placed** 🙆 VRayLightDome V-Ray Assets Ø VRayLightMesh Basic Lights Ŧ VRayLightRect Cinematic ů Visual Effects VRayPhysicalCamera Geometry ふ VRaySettingsEnvironme Volumes All Classes •

Lights

Support for V-Ray mesh lights ()

Support for Unreal Sky light ()

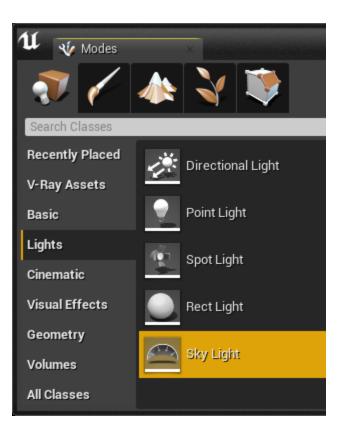

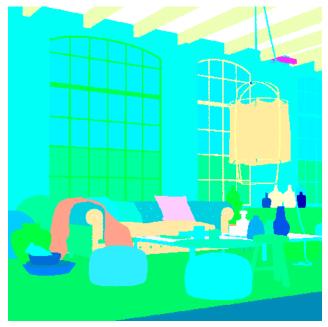

# **Render Elements**

• Support for Cryptomatte render element

#### Geometry

- Initial support for Unreal Landscape Actor : Landscape specific material expressions: LanscapeLayerBlend, LandscapeLayerCoords, LandscapeLayerSwitch, LandscapeLayerWeight, LanscapeVisibilityMask are not yet supported.

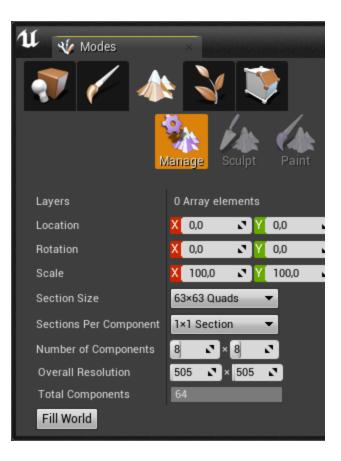

| 🗘 📵 Details 🛛 🕹 Antonio State |       |
|-------------------------------|-------|
| 🕅 Cube 🕜                      |       |
| + Add Component -             | 🕫 Blu |
| Search Components             |       |
| shadow                        |       |
| Dynamic Shadow 🥑              |       |
| Static Shadow 🖌               |       |

 $^{\circ}$  Support for Static and Dynamic Shadow casting for Actors

### Packaging

 V-Ray materials can now be packaged for mobile platforms

## **Modified Features**

### .vrscene Import

 $^{\circ}~$  Imported static meshes have assigned materials

#### V-Ray Bake

° Crash when aborting light bake

### Geometry

• Error when hidden Brush geometry

# **Release Notes for V-Ray Next for Unreal, update 2.6**

Official Release

Date - January, 2020

### **New Features**

### Unreal

• Support for Unreal Engine 4.24

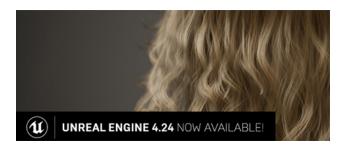

#### Geometry

• Support for Unreal Brushes geometry

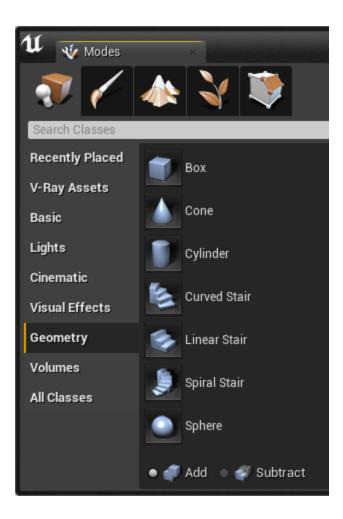

UI

 Track Active Render View option to get the current render view aspect ratio being it either camera filmback settings or viewport in V-Ray Settings ()

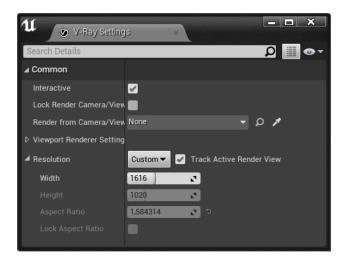

# **Modified Features**

#### V-Ray

° Improved speed on render and .vrscene export initialization

• Generates .bat file to be used in standalone rendering

#### VFB

° Improved speed when opening VFB

# **Bug Fixes**

#### V-Ray

- $\circ~$  VFB history and adjustments settings resets when closing
- Unreal material with Unlit shading model not generating GI
- Export failed for Cube Texture with Default compression settings
- Rendering expressions in different Normal spaces
- Crash when rendering substance materials

# **Release Notes for V-Ray Next for Unreal, update 2.5**

Official Release

Date - December, 2019

### **New Features**

#### Texture

- ° Support for Color Corrections in Unreal texture asset editor
  - Brightness
  - Brightness Curve
    Vibrance
    Saturation

  - RGBCurve
  - ° Hue

| 🗘 🧕 Details              | ×        | - <b>-</b> ×         |
|--------------------------|----------|----------------------|
| Imported: 512x512        |          | Method: Streamed     |
| Displayed: 512x512       |          | Format: DXT1         |
| Max In-Game: 512x512     |          | Combined LOD Bias: 0 |
| Resource Size: 171 Kb    |          | Number of Mips: 10   |
| Has Alpha Channel: False |          |                      |
| Search Details           | _        | -∞ ∭ ۵۰              |
| D Compression            |          |                      |
| D Texture                |          |                      |
| ▷ File Path              |          |                      |
| ▲ Adjustments            |          |                      |
| Brightness               | 1,0      | 2                    |
| Brightness Curve         | 1,0      | 2                    |
| Vibrance                 | 0,0      | 2                    |
| Saturation               | 1,0      | 2                    |
| RGBCurve                 | 1,0      | 2                    |
| Hue                      | 0,0      | 2                    |
| Min Alpha                | 0,0      | 2                    |
| Max Alpha                | 1,0      | 2                    |
| Chroma Key Texture       |          |                      |
|                          | 0,003922 | •                    |
| Chroma Key Color         |          |                      |
| Level Of Detail          |          |                      |
| Compositing              |          |                      |

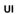

 Added shortcut from V-Ray drop-down menu to in Projec t settings

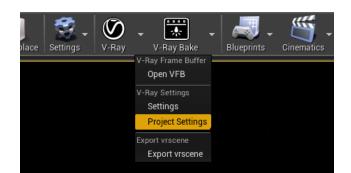

• OptiX render mode (Experimental) in V-Ray Settings tab

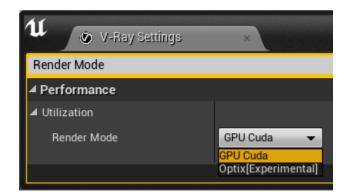

 $^{\circ}~$  Dedicated button and dialogue window to save .vrscene file

| 11                  | V-Ray Scene Export Options | × |
|---------------------|----------------------------|---|
| ▲ Common            |                            |   |
| VRScene Name        | output                     |   |
| Export VRScene Path | E:/UNREAL_PROJECTS/MP_S    |   |
| Compress            | <b>~</b>                   |   |
|                     | Export Cancel              |   |
|                     |                            |   |

#### V-Bake

Support for generating low quality(mobile) lightmaps when lightbaking

### **Modified Features**

#### V-Ray

 Improved speed when using Unreal materials in render and lightbake

#### UI

 Moved VRay CUDA GPU Device Selection to V-Ray category in Project Settings ()

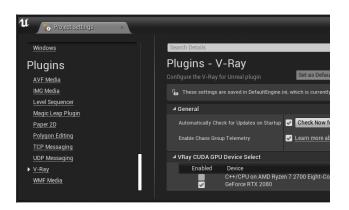

#### .vrscene Import

° Better .vrscene import progress reporting and monitoring

## **Bug Fixes**

#### .vrscene Import

° Crash when importing meshes without normal data

#### V-Ray

- Bugs with Normal map input producing incorrect shading
- ° "Affects World" property in Unreal lights not updating in IPR
- Bug with Dome light texture rotation in interactive does not update properly

- Crash when switching levels while rendering using VRayPhysicalCamera
- Bug "Use Custom Start Frame" option in Sequencer not exporting properly
- Exposure not exporting correctly in Sequencer animation
- when using "3d Max Compatible" in VRayPhysicalCamera
   Exception in CORE when network error occurs and bitmaps fail to load
- Directional light renders black with certain color values
- V-Ray material thumbnail preview mesh might randomly disappear

# **Release Notes for V-Ray Next for Unreal, update 2.4**

Official Release

Date - November, 2019

### **New Features**

#### UI

• Added V-Ray Icons in Modes panel to V-Ray Assets ()

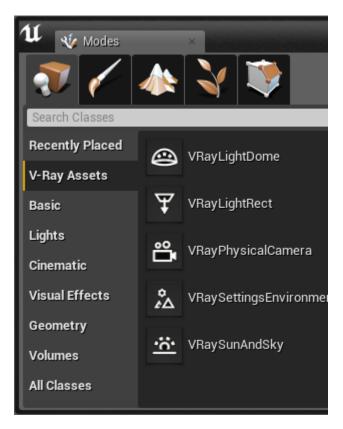

#### Camera

 Added Near Clip Plane functionality to VRayPhysicalCamera () 100 300

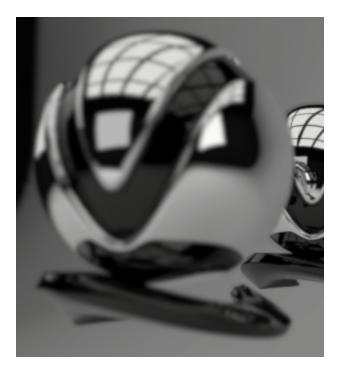

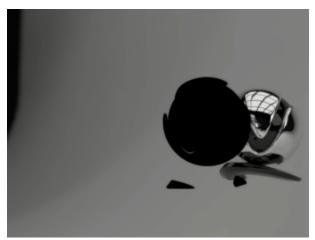

VRayPhysicalCamera Near Clip Plane Value

# **Modified Features**

### V-Ray

- Support for Unreal expressions SetMaterialAttributes, GetMaterialAttributes ()
   Improved speed when using Unreal materials in render and lightbake

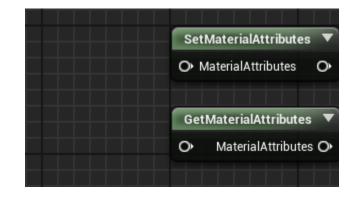

° Improved visual quality of shadows when lightbaking

Current

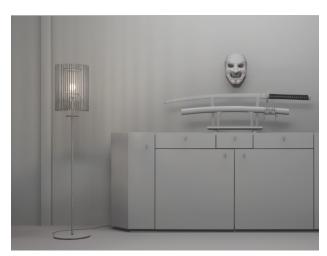

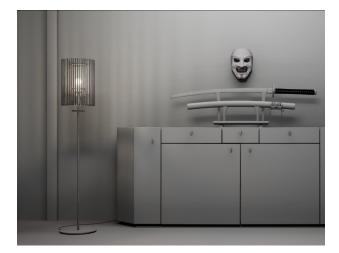

## **Bug Fixes**

### V-Ray Bake

 $^{\circ}~$  Fixed crash when rebaking actors and loading lightmaps

# **Release Notes for V-Ray Next for Unreal, update 2.3**

Official Release

Date - October, 2019

## **New Features**

### V-Ray

- Support for Unreal Engine 4.23 (Recommended use after 4.23.1)
   Support for import automation of vrscene via python script ()

- Automatic saving of rendered still images in Unreal viewport when in non interactive mode ()
- In-product update notifier ()

#### Lights

• Support for Temperature parameter in native Unreal lights

#### UI

Functionality to cancel vrscene import ()

### **Modified Features**

### UI

- Modified UI of V-Ray Scene Import Options dialog ()
- Animated render states for V-Ray Bake icon ()

#### V-Ray

Support for Unreal expressions – RotateAboutAxis ()

#### Installer

Updated Online License Server in installer to 5.2.3

#### V-Ray Bake

Improved speed processing and storing of rendered lightmap atlases ()

### **Bug Fixes**

#### V-Ray

- ° Missing VRay CUDA GPU Device Select from UI
- Actors with same ID Names not exporting correctly
- ° Incorrect render elements settings when rendering sequencer animation
- Crash when closing Unreal while rendering
- ° Crash when Render Element Light Select has listed lights that are hidden in the level
- V-Ray Settings are empty when Project Startup Map is set to None

#### Materials

° Missing Shader Balls preview in Content Browser for V-Ray Materials

# **Release Notes for V-Ray Next for Unreal, update 2.2**

#### Official Release

Date - August 29, 2019

### **New Features**

- Moved to CORE version 4.20
- ° Render resolution and Lightmap Atlas resolution presets
- Lightmap baking progress bar

#### Geometry

° Support for Cast Shadows option for Static Mesh Actors

### Textures

° Support for "Flip Green Channel" option in Normal textures

### **Modified Features**

### Import

° Improved the import of GeomMeshFile with identical vrmeshes

#### Installer

° Removed the check for running Epic Games launcher when installing the plugin

#### Materials

° Improved support for Unreal expressions - VertexColor, ObjectRadius, ObjectPositionWS

### **Bug Fixes**

### V-Ray

- ° Static Meshes with zero area UVs cause an Exception in CORE error when light baking
- ° Camera rotation bug when orbiting around mesh with ALT+Mouse
- Resolution capped to 11585
- Assertion crash with viewport rendering when using DX12
- Preparing scene progress goes above 100%
- ° Switching between level maps does not stop rendering or baking process
- ° Two Sided option not exporting correctly with VRayMtl, VRayCarpaintUberMtl, VRayPBRMtl

# **Release Notes for V-Ray Next for Unreal, update 2.1**

#### Official Release

Date - July 18, 2019

## **Bug Fixes**

### V-Ray

- ° V-Ray Light Bake memory leak
- Issue with support of multiple GPUs
- ° Issue with transparent native materials in Light bake

Official Release

Date - June 26, 2019

## **New Features**

### V-Ray

° Export/import functionality of lightmaps

#### Lights

Rendering of DatasmithAreaLight

#### Camera

Quadratic and Cubic distortion types to VRayPhysicalCamera

## **Modified Features**

### V-Ray

° Project path is new default directory for "Export VRScene Path" option

#### Lights

Point Light Source radius working in IPR

#### Materials

Improved support for Unreal expressions - TwoSidedSign, Time

## **Bug Fixes**

### V-Ray

- ° Static meshes with identical names in different folders do not render correctly
- ° Lights in Blueprints are exported at BP pivot point
- ° "Use Local Host" option not working in Light bake
- ° "Cannot send asset" error when in DR
- ° Incorrect Lightmaps is applied when some level actors are hidden
- CUDA Error 700 when "Export failed for the ... texture"
- CUDA error 700 when baking TwoSidedFoliage material
   "Error in last lightbake: File write error"

# **Release Notes for V-Ray Next for Unreal, update 1**

### **New Features**

### V-Ray

- Support for Unreal Engine 4.22
- Toggle option for sky in VRaySunAndSky
- Option to remove local host from DR
- "Transfer Missing Assets" option in DR
- Progress report logging when computing long task
- Directional parameter in VRayLightRect
- ° Light options to V-Ray Lights Affect Diffuse, Affect Specular, Affect Reflections
- Support for Specular Scale for Unreal lights

### **Modified Features**

### V-Ray

- ° Viewport rendering with Translucent shading model
- Speed and memory utilization when V-Ray Light Bake
- Support for Unreal shading models Subsurface, Two Sided Foliage
- Support for Unreal expressions Pixel Depth
- · UI layout in V-Ray Settings and V-Ray Light Bake Settings

### **Bug Fixes**

### V-Ray

- Bug with lightmaps having offset
- Performance slow down during UV tree preparation in V-Ray Light Bake
- Crash in cooked games packaged in Shipping configuration
- ° Issues with metallic or highly reflective materials to appear black after V-Ray Light Bake
- Intensity mismatch between viewport and render when using Directional Light

# **Release Notes for V-Ray Next for Unreal, update**

#### Official Release

Date - March 13, 2019

### **New Features**

### V-Ray

- Viewport rendering functionality
- Support for Unreal tonemapper and post effects (in viewport rendering only)
- Dedicated V-Ray Bake settings
- ° Telemetry

### **Modified Features**

### V-Ray

- ° Dome Tex Resolution parameter in VRayLightDome blueprint
- ° Functionality for creating, deleting and hiding actors in the level while in IPR rendering
- Support for "Tangent Space Normal" checkbox option in Material
- ° Support for Unreal expressions: Arccosine, Arcsine, Arctangent, Arctangent2, Logarithm2, Tangent, World Position

### Installer

° Updated Online License Server in installer to 5.2.2

### **Bug Fixes**

### V-Ray

- ° "Launch V-Ray Render Server (Unreal)".exe file path
- Issue with Sky texture not updating in IPR
- $^{\circ}~$  Issues when using Normal maps in Materials

# **Release Notes for V-Ray Next for Unreal, Hotfix 3**

#### Official Release

Date - February 01, 2019

### **New Features**

### V-Ray

- ° Support for rendering Unreal materials with V-Ray Hybrid rendering on both CPU and GPU
- · Added the VRayMtl, VRayPBRMtl and VRayCarpaintMtl to the V-Ray Category in the Add New drop down menu in the Content Browser

### **Modified Features**

### V-Ray

- Support for Unreal Shading Models: Clear Coat
- ° Interactive update for native Unreal materials.
- Support for Unreal expressions: Bump Offset, CameraPositionWS, ConstantBiasScale, ReflectionVectorWS, Screen Position, SphereMask, TransformVector, VertexNormalWS, ViewProperty
- ° Error reporting for unsupported Unreal materials, expressions, blend modes and shading models

### Installer

° Updated Online License Server in installer to 5.2.1

### V-Ray

- $^{\circ}~$  Errors due to NVidia driver dependencies
- ° Crashes if unsupported expressions, blend modes and shading models are used

# **Release Notes for V-Ray Next for Unreal, Hotfix 2**

Official Release

Date - December 05, 2018

### **Modified Features**

### V-Ray

- Support for Unreal Engine 4.21
- Interactive update for native Unreal materials.
- ° Support for Unreal expressions Ceil, Floor, FMod, Frac, If, Min, Round, Sign, Truncate expressions

### **Light Bake**

° Improved speed of light bake

## **Bug Fixes**

### V-Ray

- V-Ray exporter in sequencer
  - Export for custom start frame
  - ° Export for sequencer camera cuts using multiple cameras
  - Difference in color space in VFB and saved image
  - VRay CUDA GPU Device Select not working with sequencer animation

# **Release Notes for V-Ray Next for Unreal, Hotfix 1**

Official Release

Date - November 15, 2018

### **Modified Features**

° Responsiveness of UI during interactive render

### Light Bake

° Improved speed of light bake

### Installer

° Updated Online License Server in installer to 5.1.2

### **Teleport Blueprint**

° Updated Teleport BP to get exposure from listed cameras

# **Bug Fixes**

### V-Ray

- ° V-Ray not loading in Unreal if no supported devices are set in device select
- Fallback to using CPU device if no supported devices are set in device select
- ° Render Server shortcut not pointing to correct file path

### **Light Bake**

- ° Light bake not using devices set in V-Ray CUDA GPU Device Select
- CUDA error during light baking

# **Release Notes for V-Ray Next for Unreal**

Official Release

Date - November 08, 2018

### **New Features**

### V-Ray

- ° Log V-Ray messages in Unreal's Message Log
- Basic support for importing Displaced Static Meshes
- ° Output a list of the Static Meshes in the atlas currently baked

### **Modified Features**

### V-Ray

o Support for Unreal Materials - Masked, Translucent, Alpha Composite Blend Modes and Unlit Shading Model

## **Bug Fixes**

### **Light Bake**

 $^{\circ}~$  Crash when light baking Static Meshes with overlapping UVs

# **Release Notes for V-Ray Next for Unreal, beta 2**

Beta release

Date - October 30, 2018

### **New Features**

### **Light Bake**

° Initial implementation of V-Ray Bake

### **Materials**

° Initial support for Unreal native materials

### Geometry

° Support for Foliage system

### Render

° Initial support for Sequencer animation

## **Modified Features**

### Installer

° Request confirmation about version being uninstalled during installation process

### UI

- ° Reworked UI
- Integrated GPU device select tool in V-Ray Settings
- Global Shadow Bias parameter
- ° Fallback material for use when rendering unsupported materials
- Quick settings quality presets slider
- Export VRScene path option
- $^{\rm o}$   $\,$  Auto Exposure and Auto White Balance options  $\,$
- Undersampling option

### Camera

° Support for Depth of Field in VRayPhysicalCamera

### **Materials**

- Improve parity for VRayMtl material
- Support for SefIllumination material
- ° V-Ray Materials are now included in the packaging/cooking process

### Lights

- Updated VRaySunAndSky sky model
- Support for Unreal Intensity Units in Lights
- Support for 4.20 RectLight
- Support for Light Source Angle in Directional Light
- Support for default intensity unit at import for Spotlight, Omni, Sphere Light, Rectangle Light

### Geometry

Improved support for VRay Proxy (vrmesh)

### Render

- Update responsiveness and speed of IPR
- ° Support for interactive mesh material update
- ° Support for interactive material parameters update
- ° Stop renderer when noise threshold is reached in non-interactive session

### **Render Elements**

### • Added :

- NVidia Al Denoiser
- · Background, GI, Lighting, Reflection, Refraction, Specular, Self Illumination, Sub Surface Scattering
- ° Diffuse Filter, Reflection Filter, Refraction Filter, Shadows, Atmosphere
- ° RenderID
- ° Normals, Bump Normals, Sampler Info, Velocity, ZDepth
- Light Select
  Sample Rate, Unclamped Color, Noise Level

### VFB

- Dedicated button for opening the VFB
- Always on top VFB

### VR

° V-Ray Teleport Blueprints separated in an additional plugin

# **Release Notes for V-Ray Next for Unreal, beta**

#### Beta release

Date - April 05, 2018

### **New Features**

### vrscene Support

- ° Automatic convert of materials and lights into real-time equivalents for UE workflows
- ° Keeping original materials from the imported vrscene connected to their real-time versions and are using them for raytraced rendering

#### Camera

- Support for the VRayPhysicalCamera
   Support for the 3ds Max's Physical Camera
- Initial implementation of exposure and color mapping

### **Materials**

- ° Support for VRayMtl material (including partial VRay2SidedMtl)
- Initial implementation of a PBR material
- ° Initial implementation of an easy to use car paint material
- V-Ray materials are supported natively in UE and are working with Lightmass baking, Lights, Reflection probes, Post process materials, Blueprints

### Lights

- ° Support for VRayLightDome, VRayLightRectangle, VRayLightSphere, VRayLightIES, UE Spot light, UE Point light, UE Direct light
- Initial implementation of the V-Ray Sun&Sky system

### Render

- ° Initial implementation of interactive rendering
- V-Ray Hybrid rendering on both GPU and CPU
- Using the V-Ray Next GPU engine

### **Distributed Rendering**

• Support for DR

### **Render Elements**

° Support for the V-Ray Denoiser

### **Textures**

Support for VRayTriplanarTex

### VFB

- ° Support for the VFB
- Render History window implemented

### **VR Mode**

° Support for the VR mode in the Unreal Editor